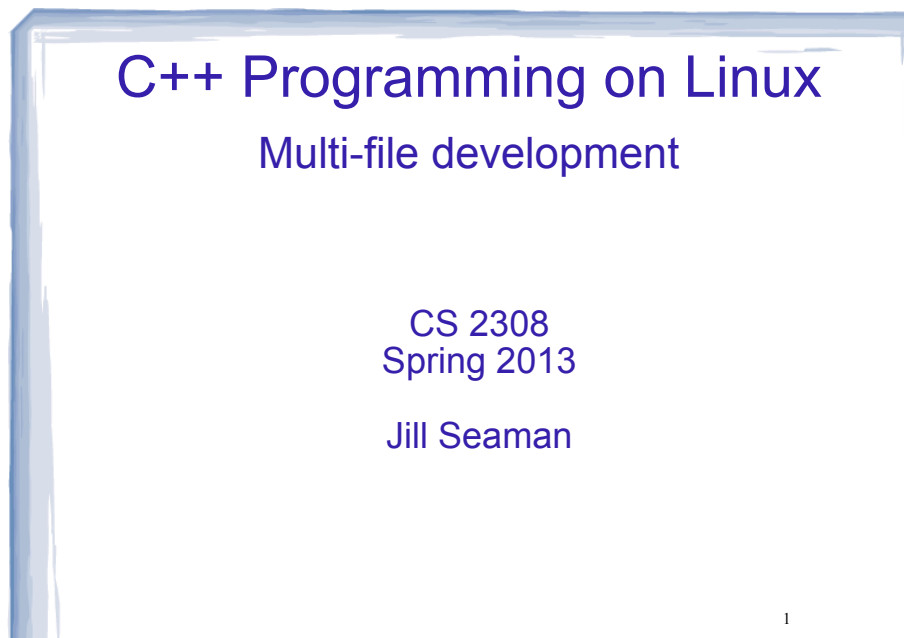

# Programs with Multiple Files

- How the code is usually split up
	- ★ Put main in its own file, with helper functions
		- acts like a driver
	- ★ Put each class declaration in a separate \*.h file (called a header file)
	- $\star$  Put the implementation of each class (the member function definitions) in its own \*.cpp file
	- ★ Each \*.cpp file (including the driver) must #include the header file of each class that it uses or implements.

2

### Time class, separate files

cout and the second contract of the second contract of the second contract of the second contract of the second contract of the second contract of the second contract of the second contract of the second contract of the se

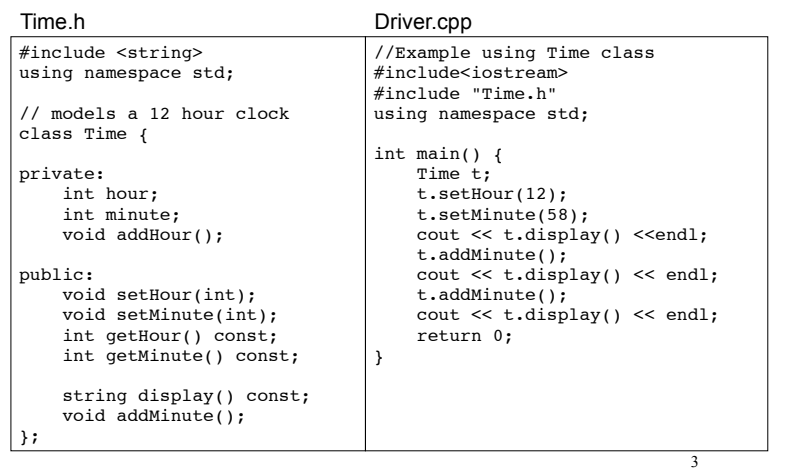

#### Time class, separate files #include <iomanip> void Time::addHour() { if (hour == 12) Time.cpp

cout and the second contract of the second contract of the second contract of the second contract of the second contract of the second contract of the second contract of the second contract of the second contract of the se

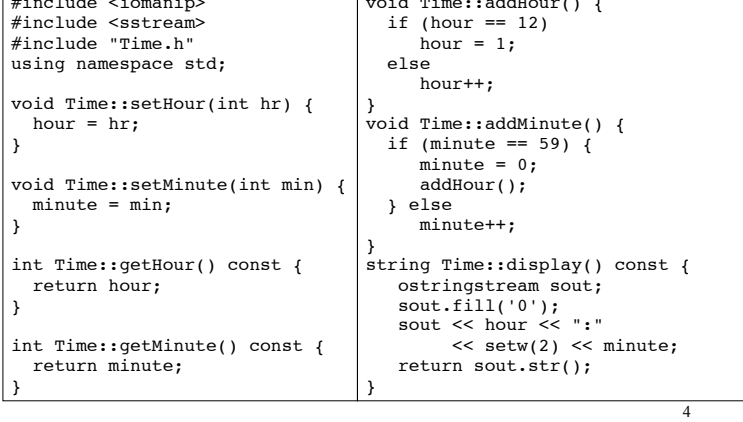

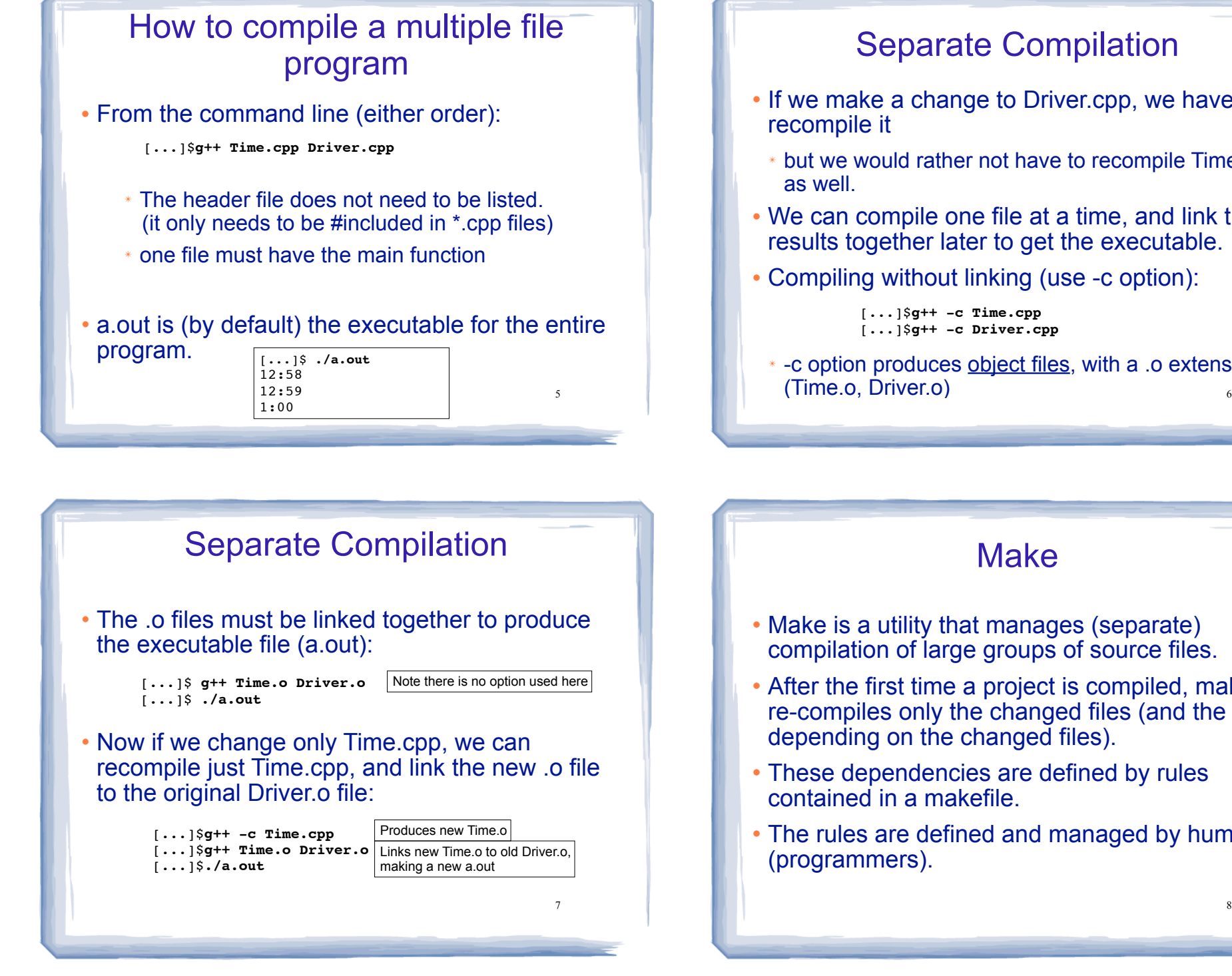

## Separate Compilation

- If we make a change to Driver.cpp, we have to
- ✴ but we would rather not have to recompile Time.cpp
- ! We can compile one file at a time, and link the results together later to get the executable.
- ! Compiling without linking (use -c option):

[...]\$**g++ -c Time.cpp** [...]\$**g++ -c Driver.cpp**

✴ -c option produces object files, with a .o extension (Time.o, Driver.o)

#### Make

- Make is a utility that manages (separate) compilation of large groups of source files.
- ! After the first time a project is compiled, make re-compiles only the changed files (and the files depending on the changed files).
- These dependencies are defined by rules contained in a makefile.
- The rules are defined and managed by humans (programmers).

8

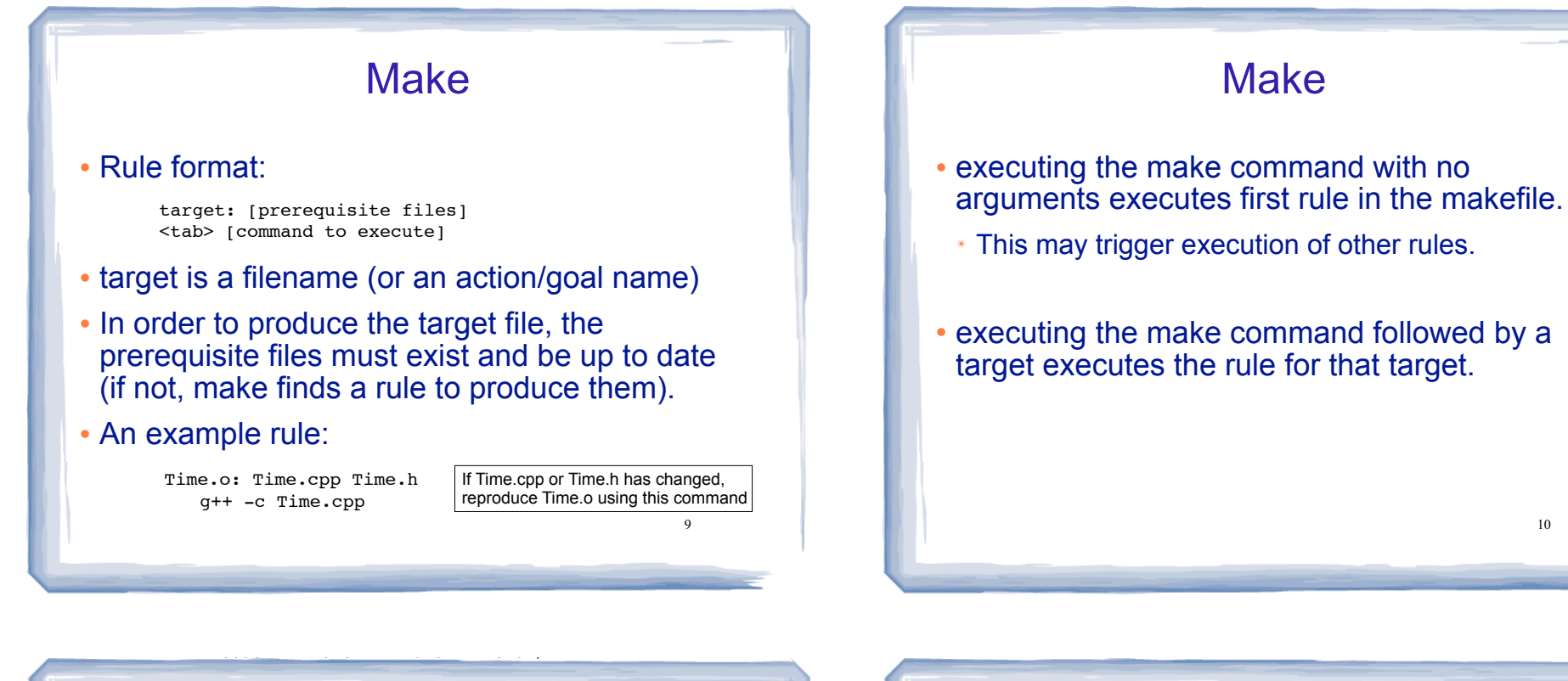

#### 11 Makefile ! makefile (a text file named "makefile"): ! Note: "timeTest" is the name of the executable file in this example (not a.out). #makefile timeTest: Driver.o Time.o g++ Driver.o Time.o -o timeTest Driver.o: Driver.cpp Time.h g++ -c Driver.cpp Time.o: Time.cpp Time.h g++ -c Time.cpp Do not copy/paste this to your makefile

### Compile class + driver using make

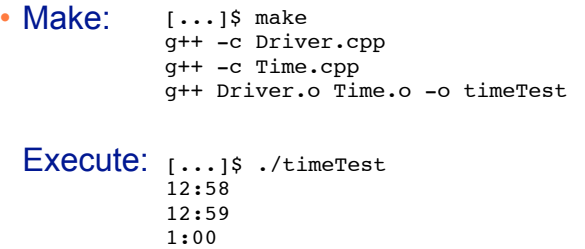

• Modify Driver.cpp, make again:

[...]\$ make g++ -c Driver.cpp g++ Driver.o Time.o -o timeTest 10